*XIX Seminarium ZASTOSOWANIE KOMPUTERÓW W NAUCE I TECHNICE' 2009*  Oddział Gdański PTETiS *Referat nr 19*

# **RESYNCHRONIZACJA SERCA – BADANIA SYMULACYJNE**

## **Magdalena LEWANDOWSKA<sup>1</sup> , Jerzy WTOREK<sup>2</sup> , Leszek MIERZEJEWSKI<sup>3</sup>**

- 1. Katedra Inżynierii Biomedycznej, Politechnika Gdańska tel: +48 58 347 17 35 fax: +48 58 347 17 57 e-mail: maglew@biomed.eti.pg.gda.pl
- 2. Katedra Inżynierii Biomedycznei, Politechnika Gdańska tel: +48 58 347 13 84 fax: +48 58 347 17 57 e-mail: jaolel@biomed.eti.pg.gda.pl
- 3. Gabinet Lekarski Kardiologiczny, Witosa 23, 80-809 Gdańsk
- e-mail: lmierz@amg.gda.pl

**Streszczenie:** Sercowa terapia resynchronizująca jest obecnie szeroko stosowaną metodą leczenia pacjentów z zaburzeniami rytmu serca. Pomimo dość dużej popularności, jaką cieszy się ta metoda, problem nadal stanowi właściwa kwalifikacja pacjentów do leczenia oraz ocena skuteczności terapii.

Badaniu przydatności do oceny mechanicznej pracy serca poddana została metoda impedancyjna. Synchroniczna praca serca powoduje lokalne zmiany rozkładu przewodności elektrycznej wewnątrz klatki piersiowej. Na jej powierzchni mierzona jest ważona suma sygnałów zmian przewodności zlokalizowanych w różnych miejscach jej objętości.

Aby dokonać oceny przydatności metody impedancyjnej w sercowej terapii resynchronizującej, na podstawie skanów z bada-nia tomograficznego zbudowano trójwymiarowy komputerowy model klatki piersiowej. Dla uproszczonego modelu stworzono siatkę, by następnie dokonać analizy problemu poprzez zastosowanie metody elementów skończonych.

**Słowa kluczowe:** resynchronizacja serca, bioimpedancja

### **1. WSTĘP**

Niewydolność serca staje się w dzisiejszych czasach coraz powszechniejszym problemem medycznym. Związana jest ona ze zmianą geometrii lewej komory prowadzącą do jej przebudowy oraz zastąpienia zdrowych komórek mięśnia sercowego tkanką włóknistą, w wyniku czego dochodzi do zaburzenia rozchodzenia się impulsu elektrycznego w obrębie zmienionej tkanki. Obok leczenia farmakologicznego szeroko stosowaną metodą leczenia pacjentów z zaburzeniami rytmu serca jest obecnie sercowa terapia resynchronizująca. To rodzaj elektrostymulacji przywracającej właściwą sekwencję skurczu, co w rezultacie prowadzi do poprawy efektywności działania mięśnia sercowego w zaawanso-wanych stadiach jego niewydolności.

Wskazania do zastosowania terapii resynchronizującej obejmują obecnie chorych zakwalifikowanych do III lub IV klasy wg NYHA, z frakcją wyrzutową lewej komory < 35% i szerokością zespołów QRS > 120 ms. Jednak 20-30% pacjentów zakwalifikowanych na podsta-

wie wymienionych kryteriów nie reaguje na leczenie [1]. Powstaje zatem potrzeba opracowania skuteczniejszych metod selekcji pacjentów, które pozwolą wnioskować o poprawności mechanicznej pracy serca. Dyssynchronia elektryczna widoczna w badaniu elektrokardiograficznym (EKG), na podstawie którego kwalifikuje się chorych do terapii, nie odzwierciedla dyssynchronii mechanicznej. Na podstawie badania EKG nie zawsze można stwierdzić poprawność mechaniczej pracy serca. Nie u wszystkich bowiem pacjentów z wydłużonym czasem trwania załamka QRS stwierdza się desynchronizację komór i odwrotnie - nie u wszystkich pacjentów z prawidłowym zapisem EKG komory pracują synchronicznie.

Coraz częściej do oceny synchronicznej pracy komór wykorzystywane jest badanie echokardiograficzne. Stosowane jest ono zarówno przy selekcji pacjentów jak i przy optymalizacji ustawień stymulatora [2]. Istnieje wiele parametrów echokardiograficznych, na podstawie których kwalifikuje się pacjentów do terapii resynchronizującej serca, jednak nadal problematyczne jest określenie, na podstawie którego z nich ta selekcja będzie najbardziej efektywna [3].

Mniej popularną metodą oceny mechanicznej pracy serca jest kardiografia impedancyjna. Badanie to wykorzystuje zjawisko zmian impedancji mierzonej na powierzchni klatki piersiowej, powodowanych zmianami przewod-ności wewnątrz jej objętości. Jednak na mierzony sygnał skadają się nie tylko składowe pochodzące od serca ale również inne, związane z różnorodnymi procesami zachodzącymi wewnątrz klatki piersiowej podczas cyklu serca [4].

Zaproponowana została metoda pomiaru elektrycznej bioimpedancji klatki piersiowej, pozwalająca na wyselekcjonowanie sygnałów pochodzących od poszczególnych organów, w tym od poszczególnych jam serca. Aby ocenić skuteczność tej metody zbudowano komputerowy model klatki piersiowej, na którym przeprowadzone zostaną badania symulacyjne.

### **2. OPIS METODY**

#### **2.1. Badanie bioimpedancyjne**

Synchroniczna praca serca powoduje lokalne zmiany rozkładu przewodności wewnątrz klatki piersiowej. Zmiany te mogą być spowodowane wzajemnym przemieszczeniem się tkanek, zmianą przewodności poszczególnych organów w wyniku przepływu krwi oraz zmianą kształtu i położenia organów wewnętrznych. Zmiany rozkładu przewodności wnoszą się do mierzonego na powierzchni klatki piersiowej sygnału zmian impedancji z różnymi współczynnikami wagowymi określonymi przez funkcję czułości [5,6].

Związek pomiędzy zmianą przewodności ∆σ, a mierzonym sygnałem zmian impedancji, ∆Z(t), określony jest następującą zależnością [6]:

$$
\Delta Z = \int_{V} -\Delta \sigma_{s} \frac{\nabla \phi(\sigma_{s} + \Delta \sigma_{s})}{I_{\phi}} \cdot \frac{\nabla \psi(\sigma_{s})}{I_{\psi}} dv \qquad (1)
$$

gdzie: *∆σ<sup>s</sup>* - lokalna zmiana przewodności*, V –* objętość w jakiej nastąpiły zmiany*, ψ-* potencjał wywołany przepływem prądu *Iψ* pomiędzy elektrodami prądowymi*,* φ *-* hipotetyczny rozkład potencjału, jaki by powstał, gdyby prąd *I*<sup>φ</sup> popłynął między elektrodami napięciowymi po zmianie właściwości elektrycznych [5].

O udziale poszczególnych składowych decyduje wielkość zmian przewodności, objętość w jakiej zmiany te nastąpiły oraz układ elektrod. Przy założeniu, że zmiana przewodności w danej objętości jest stała możemy powyższą zależność przedstawić jako:

$$
\Delta Z = \sum_{i}^{I} K_{i} \Delta \sigma_{i}
$$
 (2)

gdzie:

Pobrano z [mostwiedzy.pl](http://mostwiedzy.pl)

MOST WIEDZY Pobrano z mostwiedzy.pl

$$
K_i = \int_{V_i} -\frac{\nabla \phi(\sigma_s + \Delta \sigma_s)}{I_\phi} \cdot \frac{\nabla \psi(\sigma_s)}{I_\psi} dv
$$
 (3)

określana jest jako czułość przestrzenna dla każdej *i*-tej objętości o stałej przewodności. Odpowiednie rozmieszczenie elektrod pozwala na modyfikację przestrzennego rozkładu funkcji czułości w taki sposób, aby osiągnąć jej maksimum w określonym obszarze.

### **2.2. Budowa modelu**

Aby zbadać jaki wpływ na mierzony na powierzchni klatki piersiowej sygnał zmian impedancji ma zmiana przewodności w jej wnętrzu oraz aby określić przydatność takiego badania do oceny mechanicznej pracy serca, zbudowany został model klatki piersiowej, pozwalający, przy zadanych parametrach, określających właściwości elektryczne tkanek i określonym układzie elektrod, obliczyć rozkład funkcji czułości oraz zmiany impedancji pomiędzy poszczególnymi parami elektrod.

Model został zbudowany na podstawie skanów z badania tomograficznego 68-letniego mężczyzny. Skany obejmują obszar klatki piersiowej o długości 42.3 cm, odległość między kolejnymi skanami wynosi 0.5 mm a rozdzielczość każdego ze skanów 512 x 512 (px).

Do budowy modelu wykorzystano program Mimics firmy Materialise [7]. Budowa modelu składała się z kilku etapów przedstawionych schematycznie na rysunku 1.

 Pierwszym krokiem była segmentacja poszczególnych skanów. Każdy z organów wewnętrznych charakteryzuje się określonymi własnościami fizycznymi, co na obrazach z rentgenowskiej tomografii komputerowej widoczne jest w postaci różnych wartości liczbowych w skali Hounsfielda (HU – Hounsfield Units), odpowiadających znormalizowanym wartościom osłabienia promieniowania. Poprzez wybór odpowiedniego zakresu wartości, czyli określenie okna histogramu odpowiadającego danej tkance, można wyselekcjonować poszczególne narządy wewnętrzne. Dla każdego ze skanów stworzony został zatem zestaw masek odpowiadających poszczególnym narządom. Przykładowo, zakres wartości wybranych dla maski obejmującej obszar płuc wynosi -1024÷-500 HU, natomiast dla wątroby 23÷295 HU. Jednak segmentacja na podstawie wartości w skali Hounsfielda stanowiła jedynie pierwsze przybliżenie projektowanych masek. Zróżnicowanie tkanki w obrębie jednego narządu jest często dość znaczne, ponadto zagadnienie komplikuje sieć naczyń krwionośnych oplatająca organy wewnętrzne lub, w przypadku płuc, drzewo oskrzelowe i oskrzeliki. Uzyskane maski nie były zatem gładkie, zawierały wiele "dziur" oraz obejmowały obszary nienależące do danych narządów. Konieczne było zatem dalsze ich przetwarzanie. W tym celu zastosowano udostępnione w programie Mimics różne metody przetwarzania obrazów, m.in. operacje morfologiczne, takie jak erozja, dylacja, otwarcie czy zamknięcie, operacje logiczne i inne [8]. W przypadku niektórych elementów modelu konieczna była ręczna modyfikacja uzyskanych masek. Aby stworzyć jak najbardziej wiarygodny model, podczas segmentacji korzystano z aplikacji 3D Anatomical Structure Viewer, która powstała na bazie projektu Visible Human [9].

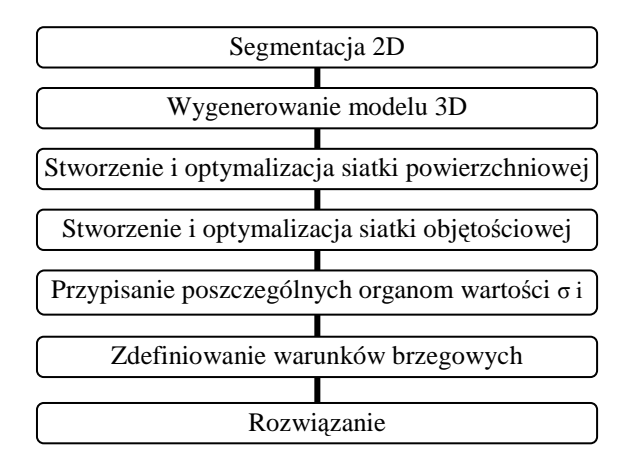

#### Rys. 1. Schemat budowy modelu

Na podstawie uzyskanych podczas segmentacji masek wygenerowany został trójwymiarowy model klatki piersiowej zawierający serce, aortę, większe naczynia krwionośne, płuco prawe, płuco lewe, wątrobę, kręgosłup i żebra. Jednak modelu tego, ze względu na dość złożoną geometrię, nie można było wykorzystać do badań symulacyjnych. Aby uprościć model, a tym samym zmniejszyć ilość elementów siatki generowanej do analizy za pomocą metody elementów skończonych (MES), zdecydowano się na usunięcie mniejszych naczyń krwionośnych oraz żeber, pozostawiono jedynie największe organy wewnętrzne, a ich powierzchnię wygładzono.

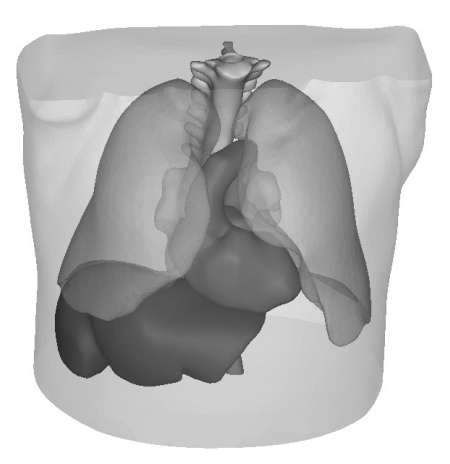

Rys. 2. Uproszczony model geometryczny klatki piersiowej

Dla tak uproszczonego modelu geometrycznego, przedstawionego na rysunku 2., wygenerowana została siatka. Pierwszym krokiem było wygenerowanie, osobno dla każdego z elementów modelu, siatki powierzchniowej zbudowanej z elementów trójkątnych. Maksymalna długość krawędzi siatki wyniosła 20 mm. Siatkę zoptymalizowano pod kątem kształtu tworzących ją trójkątów. Zastosowane kryterium optymalizacji to stosunek wysokości trójkąta do długości podstawy pomnożony przez sin 60°. Przyjęto, że wartość tego parametru nie może być mniejsza niż 0.4 (dla trójkąta równobocznego wartość ta wynosi 1). Łączna liczba elementów siatki dla wszystkich części modelu to 54 tys.

Kolejnym etapem pracy nad modelem było stworzenie siatki objętościowej. Poszczególne elementy modelu połączono ze sobą i dla całości wygenerowana została siatka objętościowa, zbudowana z czworościanów o maksymalnej długości krawędzi wynoszącej 30 mm. Łączna liczba elementów czworościennych wyniosła 212 tys.

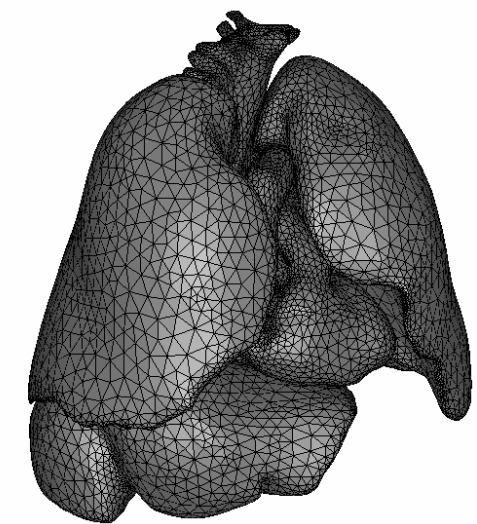

Rys. 3. Siatka powierzchniowa wygenerowana dla organów wewnętrznych

Wygenerowana siatka została eksportowana do programu Comsol [10]. Poszczególnym organom przypisano wartości przewodności i podatności dielektrycznej przedstawione w Tablicy 1. Są to wartości bazowe. W dalszej pracy nad modelem będą one modyfikowane tak, aby

uzyskać jak najwierniejszy rzeczywistości przebieg zmian przewodności wewnątrz klatki piersiowej podczas cyklu serca. Dla uproszczenia przyjęto, że poszczególne organy wewnętrzne są jednorodne i że w całej swojej objętości charakteryzują się stałymi parametrami elektrycznymi.

Tablica 1. Zestawienie przyjętych dla poszczególnych części modelu bazowych wartości przewodności i przenikalności dielektrycznej (dla częstotliwości 100 [kHz]) [11]

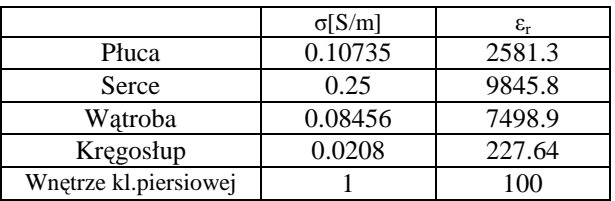

#### **2.3 Symulacje**

 Dla stworzonego modelu przeprowadzono próbne symulacje. Na rysunku 4. widoczne jest rozmieszczenie elektrod, czarnym kolorem oznaczono elektrody prądowe (p), kolorem szarym elektrody pomiarowe (1, 2, 3).

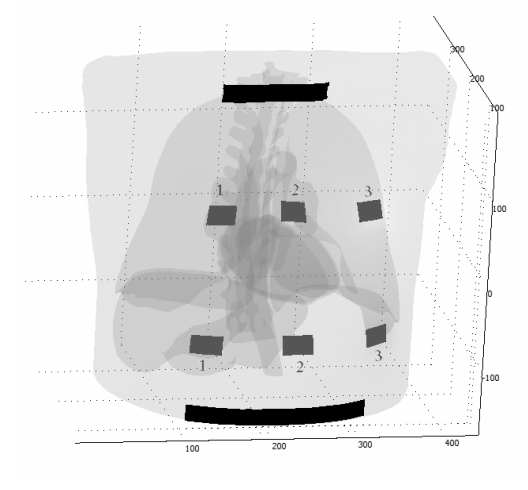

Rys. 4. Rozmieszczenie elektrod podczas symulacji

Dla poszczególnych par elektrod obliczony został rozkład gęstości prądu przed i po wprowadzeniu zmian wartości przewodności wynikających ze skurczu komór serca. Przyjęto, że zmiana wartości przewodności prawego i lewego płuca wynosi  $\Delta \sigma = 1.8 * 10^{-4}$ [S/m], natomiast lewej i prawej komory serca  $\Delta \sigma = -0.15[S/m]$ . Uzasadnienie doboru podanych wartości przedstawiono szczegółowo w [5]. Na podstawie uzyskanych wyników wyznaczono wartości funkcji czułości K<sub>i</sub> (3) dla każdego *i*tego elementu modelu.

Tablica 2. Zestawienie wartości funkcji czułości K obliczonych na podstawie symulacji dla czterech konfiguracji elektrod pomiarowych; pp – oznacza konfigurację, gdzie para elektrod prądowych stanowi jednocześnie elektrody pomiarowe (PP – płuco prawe, LP – płuco lewe, PK – prawa komora serca, LK – lewa komora serca)

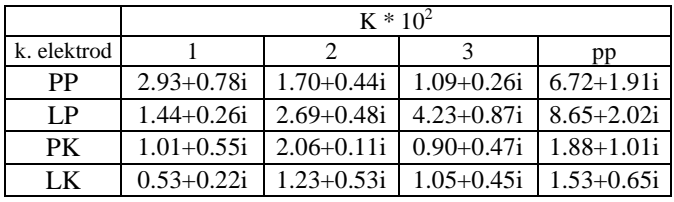

Pobrano z [mostwiedzy.pl](http://mostwiedzy.pl)

 $MOST WIEDZY$  Pobrano z mostwiedzy.pl

Korzystając z zależności (2) obliczono wartości zmian impedancji dla każdej z par elektrod pomiarowych, wyniki przedstawiono w tablicy 3. W przypadku rzeczywistych pomiarów wykonywane jest działanie odwrotne: znane są zmiany impedancji, szukane natomiast są zmiany przewodności. W tym przypadku oznaczałoby to rozwiązanie układu czterech równań z czterema niewiadomymi.

Tablica 3. Zestawienie wartości zmian impedancji ∆Z obliczonych na podstawie symulacji dla czterech konfiguracji elektrod pomiarowych

| k. elektrod                 |               |                                            |  |
|-----------------------------|---------------|--------------------------------------------|--|
| $\Lambda$ 7*10 <sup>3</sup> | $1.89+0.10$ i | $1.70+0.44i$   $4.83+2.42i$   $4.83+2.42i$ |  |

Dalsze badania symulacyjne będą miały na celu wyznaczenie rozkładu funkcji czułości przestrzennej dla różnych konfiguracji elektrod tak, aby możliwe było, na podstawie uzyskanych podczas pomiarów zmian impedancji ∆Z, wyznaczenie rozkładu zmian przewodności wewnątrz klatki piersiowej.

## **3. WNIOSKI KOŃCOWE**

W chwili obecnej nie ma już konieczności budowania skrajnie uproszczonych modeli klatki piersiowej, w których poszczególne narządy stanowią proste bryły geometryczne. Możliwości obliczeniowe komputerów PC pozwalają na dość szybkie rozwiązanie złożonych problemów. Również rozwój specjalistycznego oprogramowania takiego jak np. Mimics, za pomocą którego budowany był przedstawiony wcześniej model, pozwala na stosunkowo szybkie stworzenie modelu o skomplikowanej geometrii i równie szybkie wygenerowanie i optymalizację siatki służącej do analizy MES. Jednak oczywiste jest, że stopień złożoności modelu jest ograniczony.

W przedstawionym powyżej modelu ograniczono się do elementów o największej objętości i zrezygnowano z tych, których wpływ na symulowane zjawiska uznano za niewielki. Przedstawiony model jest modelem statycznym jednak docelowo będzie to model dynamiczny, uwzględniający zmianę geometrii organów wewnętrznych podczas cyklu serca oraz przepływ krwi. Celem badań symulacyjnych będzie określenie optymalnej liczby odprowadzeń oraz opracowanie optymalnej konfiguracji elektrod, tak aby możliwe było uzyskanie pożądanego sygnału. Do dalszych prac nad modelem należeć również będzie opracowanie i zastosowanie odpowiednich metod analizy pozyskanych sygnałów - określenie czułości dla poszczególnych składowych sygnału ∆Z(t) oraz sprawdzenie przydatności analizy metodami składowych głównych i składowych niezależnych.

Ostatni etap badań stanowić będzie weryfikacja modelu – przeprowadzenie pomiarów bioimpedancyjnych na pacjentach.

### **4. BIBLIOGRAFIA**

- 1. Boriani G. i inn.: Cardiac resynchronization therapy in clinical practice: Need for electrical, mechanical, clinical and logistic synchronization, Journal of Interventional Cardiac Electrophysiology (2006) 17:215-224, ISSN 1572-8595
- 2. Lafitte S., Reant P., Serri K., Roudaut R.: Echocardiographic algorithm for cardiac resynchronization, Echocardiography: A Journal of CV Ultrasound & Allied Tech., Vol. 25, No 9, 2008, ISSN 1540-8175
- 3. Wiliński J., Czarnecka D., Kloch-Badełek M.: Terapia resynchronizująca w leczeniu przewlekłej niewydolności serca, Przewodnik Lekarza 2008; 4:48- 53, ISSN 1505-8409
- 4. Braun M. U., Schnabel A., Rauwolf T., Schulze M., Strasser R. H.: Impedance cardiography as a noninvasive technique for atrioventricular interval optimization in cardiac resynchronization therapy, Journal of Interventional Cardiac Electrophysiology 13, 223-229, 2005, ISSN 1572-8595
- 5. Wtorek J., Techniki elektroimpedancyjne w medycynie, Wyd. PG, Seria Monografie 43, 2003, ISBN 83- 7348-069-2
- 6. Geselowitz D. B.: An application of electrocardiographic lead theory to impedance pletysmography, IEEE Transactions on Biomedical Engineering 18: 38-41, 1971, ISSN 0018-9294
- 7. Mimics® 12.3, 1992-2009 Materialise n.v.
- 8. Tadeusiewicz R., Korohoda P., Komputerowa analiza i przetwarzanie obrazów, Kraków Wyd. FPT 1997, ISBN 83-86476-15-X
- 9. Visible Human Server, Ecole Polytechnique Fédérale de Lausanne, http://visiblehuman.epfl.ch/index.php
- 10. COMSOL Multiphysics® 3.5, 2008 COMSOL AB
- 11. Calculation of the dielectric properties of body tissues, IFAC-CNR, Florence (Italy), 1997-2007 http://niremf.ifac.cnr.it/tissprop/htmlclie/htmlclie.htm

# **CARDIAC RESYNCHRONIZATION - SIMULATION**

### **Key-words:** cardiac resynchronization, electrical bioimpedance

Cardiac resynchronization therapy (CRT) is very promising treatment for patients with congestive heart failure. However, patients classification for CRT as well as therapy effectiveness evaluation methods need to be improved.

For evaluation of heart mechanical activity an impedance measurement method is proposed. Conductivity distribution inside the thorax changes following the cardiac cycle. Local changes of conductivity result in changes of impedance signal measured on thorax surface. To simulate electrical bioimpedance measurements a 3D computer model of human thorax has been built. Finite element method (FEM) has been used for solving the considered forward problem.